# **100% Money Back**

**Vendor:**Microsoft

**Exam Code:**98-365

**Exam Name:**Windows Server Administration Fundamentals

**Version:**Demo

#### **QUESTION 1**

You work as a System Administrator for company Inc. You have to set up five servers and ten workstations per specification. Your organization uses Windows Deployment Services whenever a new workstation or server is set up.

You want to automate the installations with as little human interaction as possible.

Which of the following will you use to accomplish the task?

A. ImageX

- B. System Preparation Tool 3.14
- C. Setup Manager

D. Windows System Image Manager

Correct Answer: D

In order to accomplish the task, you should use Windows System Image Manager. Windows System Image Manager (Windows SIM) is a Windows Server 2016 tool to create Windows Server 2016 answer files. It saves unattended answer files in XML format. By using Windows SIM, administrators can verify that an unattended answer file actually produces the desired result. Windows SIM is included with the Windows Automated Installation Kit (Windows AIK). The answer file automatically provides the answers to the setup question: configures and installs necessary software during the installation process.

Incorrect Answers:

A: ImageX is a command-line tool that captures, modifies, and applies installation images for deployment in a large environment. ImageX uses the Microsoft Windows Imaging Format (WIM) image format. ImageX captures a volume to a WIM file and applies a WIM file to a volume.

B: System Preparation Tool 3.14 (SYSPREP) is used to capture an image of the reference computer so that it can be used on multiple client computers. SYSPREP 3.14 allows administrators to duplicate a custom image of the Windows Sever 2008/Vista/Windows 10 installation from a master computer to the destination computers. The SYSPREP tool can be found in the % SystemRoot%\System32\Syseprep folder of the Windows Vista or Windows Server 2016 installation.

C: The Setup Manager tool can be used to create an answer file and to configure a limited number of answer file settings. It is included in the DEPLOY.CAB file in the Support folder on the Windows Server 2003 operating system CD. Setup Manager is used only with the Windows XP Professional or Windows Server 2003 operating systems to create answer files for unattended installations.

#### **QUESTION 2**

This question requires that you evaluate the underlined text to determine if it is correct.

You install a new Windows Server 2016 server for your school athletic department. The installation completes without errors. However, the new server is unable to communicate with the network. After checking cable connections and network

configuration, you find that no network connections are listed in the Control Panel/Network Connections applet.

You should use "Device Manager" to investigate a potential problem with the network adapter driver.

Select the correct answer if the underlined text does not make the statement correct. Select "No change is needed\\'\\' if the underlined text makes the statement correct

- A. Network and Sharing Center
- B. Control Panel/Network Connections
- C. Server Manager/WMI Control
- D. No change is needed

Correct Answer: D

The Device Manager is a Control Panel applet in Microsoft Windows operating systems. It allows users to view and control the hardware attached to the computer. When a piece of hardware is not working, the offending hardware is highlighted for the user to deal with.

References: http://en.wikipedia.org/wiki/Device\_Manager

#### **QUESTION 3**

Adam works as a Desktop Support Technician for Umbrella Inc. The company has a Windows-based network. All client computers run Windows 10 Pro operating system.

Andy, Managing Director of the company, complains that his laptop is consuming battery very rapidly affecting the performance of the system. Adam inspects his laptop and finds that appropriate power is implemented on the laptop but many USB devices are attached to it.

Which of the following steps will Adam take to resolve the problem?

- A. Enable the USB selective suspend option from the Advanced Power Settings.
- B. Connect all USB devices in one USB hub and then connect it to the laptop.
- C. Ask Andy to disconnect all USB devices.
- D. Remove the USB response from the Registry Editor.
- Correct Answer: A

Adam will enable the USB selective suspend option from the Advanced Power Settings. USB devices draw power from a computer. USB selective suspend option in Windows 10 can be used to reduce the power usage of some USB devices.

USB selective suspend is enabled in Windows 10 by default when laptop runs on battery.

Advance Power Plan settings are used to customize the power setting according to the individual computer. To configure the advanced power plan settings, click the Change Advanced Power Settings item in the Edit Plan Settings dialog box.

Unlike the basic plan settings, only a user with elevated privileges can modify advanced power plan settings.

For each of the following statements, select Yes if the statement is true. Otherwise, select No. Each correct selection is worth one point.

Hot Area:

#### **Answer Area**

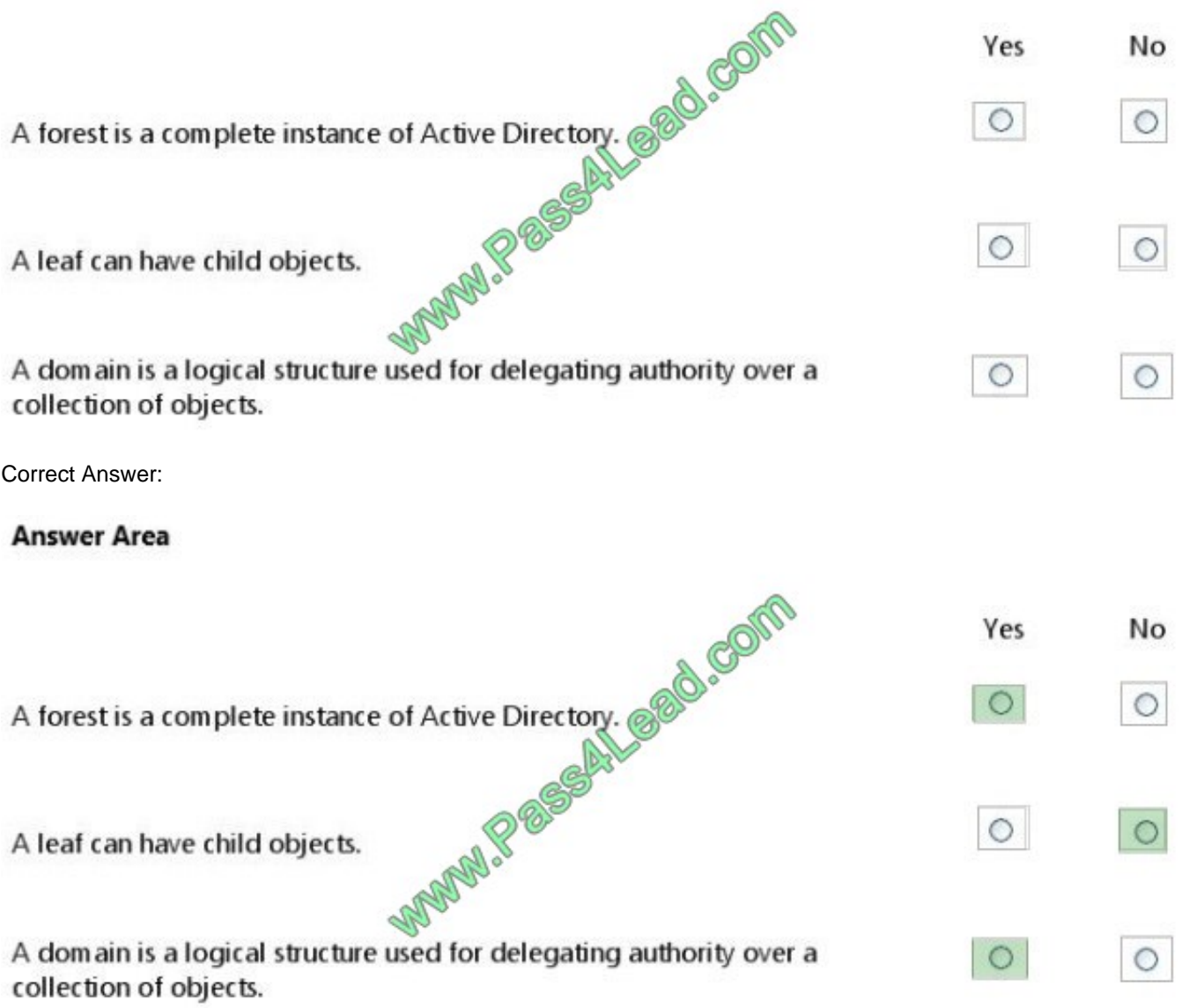

Domains can also be defined as: Containers within a forest Units of Policy Units of Replication Authentication and Authorization Boundaries Units of Trust References: What Are Domains and Forests? https://technet.microsoft.com/enus/library/cc759073%28v=ws.10%29.aspx#w2k3tr\_logic\_what\_yokf

#### **QUESTION 5**

The primary program to configure the Windows environment is: A. Computer Management Console

B. Control Panel

C. Server Manager

D. Registry Editor

Correct Answer: B

As with previous versions of Windows, the main graphical utility to configure the Windows environment and hardware devices is the Control Panel.

#### **QUESTION 6**

Which of the following servers is used to store and forward e-mail messages using several protocols, including SMTP, POP3, and IMAP?

A. File server

B. Monitoring server

C. Database server

D. Mail server

Correct Answer: D

A mail server is a program used to store and forward e-mail messages using several protocols, including SMTP, POP3, and IMAP. A mail server is also recognized by the names, such as a mail transfer agent or MTA, a mail transport agent, a mail router, and an Internet mailer. It works with other programs to build a messaging system.

Incorrect Answers:

A: A file server on a network is a computer configured to provide a central network location for users to store files and share them with other users on the network.

B: A monitoring server is used to monitor the network and servers for intruders or other security breaches.

C: A database server is a computer program that provides database services to other computer programs or computers, as defined by the client-server model. The term may also refer to a computer dedicated to running such a program. Database management systems frequently provide database server functionality, and some DBMSs (e.g., MySQL) rely exclusively on the client-server model for database access.

#### **QUESTION 7**

This question requires that you evaluate the underlined text to determine if it is correct.

"Microsoft App-V" can make applications available to end user computers without having to install the applications on those computers.

Select the correct answer if the underlined text does not make the statement correct. Select \\'No change is needed" if the underlined text makes the statement correct.

A. Microsoft Hyper-V

B. DirectAccess

#### C. Windows Deployment Services

D. No change is needed.

Correct Answer: D

Microsoft Application Virtualization (MS App-V) platform allows applications to be deployed ("streamed") in real-time to any client from a virtual application server. It removes the need for traditional local installation of the applications. References: http://en.wikipedia.org/wiki/Microsoft\_App-V

#### **QUESTION 8**

Which type of backup backs up only new and recently changed files since the last backup?

- A. full backup
- B. incremental backup
- C. differential backup
- D. copy backup

Correct Answer: B

Full backups with incremental backups start with a full backup followed by several incremental backups. For example, once a week, you would perform a full backup on Friday night, which shuts off the archive attribute indicating that the files were backed up. Then any new files or changed files would have the archive attribute turned on. You would then perform an incremental backup Monday, Tuesday, Wednesday, and Thursday night, which only backs up new and changed files and shuts off the archive attribute.

#### **QUESTION 9**

You are configuring a RAID 5 solution on a server running Windows Server 2016. You are using five 750GB hard drives in the RAID array.

How much free space will you get after configuring the RAID 5 solution?

A. 2,250

B. 1,500

C. 3,000

D. 3,750

Correct Answer: C

After configuring the RAID 5 solution, you get 3,000GB free space. You can calculate free space for a RAID 5 solution using the following formula: Available free space for RAID  $5 =$  Total drive space - 1/n (Total drive space) where, n is the number of hard drives According to the question: = 5 x 750 = 3,750GB Free space for the RAID 5 solution = 3,750 - 1/5  $(3,750) = 3,750$  ?750 = 3,000GB

#### **QUESTION 10**

You have installed and configured the Application Server role on a server running Windows Server 2016.

For which of the following options can you add support on this server? Each correct answer represents a complete solution. (Choose four.)

- A. Web Server
- B. COM+ Network Access
- C. Windows Process Activation Service
- D. DFS Management
- E. File Server Resource Manager
- F. TCP Port Sharing

Correct Answer: ABCF

You can add support for the following options when you install the Application Server role on a computer running Windows Server 2016:

- Web Server
- COM+ Network Access
- Windows Process Activation Service

TCP Port Sharing

Distributed Transactions

Incorrect Answers:

D, E: You cannot add support for the DFS Management and File Server Resource Manager options.

#### **QUESTION 11**

Which of the following master roles is used for synchronizing cross-domain group membership changes?

- A. Domain Naming Master role
- B. Infrastructure Master role
- C. Schema Master role
- D. RID Master role
- Correct Answer: B

The Infrastructure Master role is used for synchronizing cross-domain group membership changes. Incorrect Answers:

A: The Domain Naming Master role is used for controlling the addition and removal of domains from the forest if they

are present in the root domain.

C: The Schema Master role is used for controlling and handling updates and modifications to the Active Directory schema.

D: The RID Master role is used for allocating pools of unique identifiers to domain controllers for use when creating objects.

#### **QUESTION 12**

Which of the following refers to a digital storage system directly attached to a server or workstation, without a storage network in between?

- A. DAS
- B. SAS
- C. NAS
- D. SAN

Correct Answer: A

Direct-attached storage (DAS) refers to a digital storage system directly attached to a server or workstation, without a storage network in between. A typical DAS system is made of a data storage device connected directly to a computer through a host bus adapter (HBA). Between those two points, there is no network device (like hub, switch, or router), and this is the main characteristic of DAS. The main protocols used for DAS connections are ATA, SATA, eSATA, SCSI, SAS, and Fibre Channel.

#### Incorrect Answers:

B: Serial Attached SCSI (SAS) is a computer bus used to move data to and from computer storage devices such as hard drives and tape drives. SAS depends on a point-to- point serial protocol that replaces the parallel SCSI bus technology. SAS offers backwards- compatibility with second-generation SATA drives.

C: Network Attached Storage (NAS) is the hard disk storage that is set up with its own network address rather than being attached to the unit computer that is serving applications of a network\\'s workspace users. A fully-featured operating system is not needed on a NAS device, so often a stripped-down operating system is used. NAS provides both storage and a file system.

D: SAN stands for storage area network. It is an architecture to attach remote computer storage devices to servers in such a way that the devices appear as locally attached to the operating system. Sharing storage usually simplifies storage administration and adds flexibility since cables and storage devices do not have to be physically moved to shift storage from one server to another. SANs also tend to enable more effective disaster recovery processes.

To Read the Whole Q&As, please purchase the Complete Version from Our website.

## **Try our product !**

100% Guaranteed Success

100% Money Back Guarantee

365 Days Free Update

Instant Download After Purchase

24x7 Customer Support

Average 99.9% Success Rate

More than 800,000 Satisfied Customers Worldwide

Multi-Platform capabilities - Windows, Mac, Android, iPhone, iPod, iPad, Kindle

### **Need Help**

Please provide as much detail as possible so we can best assist you. To update a previously submitted ticket:

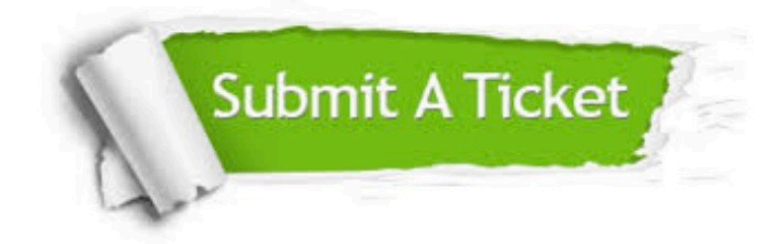

**One Year Free Update** 

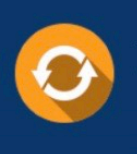

Free update is available within One Year after your purchase. After One Year, you will get 50% discounts for updating. And we are proud to boast a 24/7 efficient Customer Support system via Email.

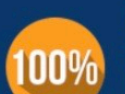

#### **Money Back Guarantee**

To ensure that you are spending on quality products, we provide 100% money back guarantee for 30 days from the date of purchase

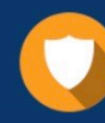

**Security & Privacy** 

We respect customer privacy. We use McAfee's security service to provide you with utmost security for your personal information & peace of mind.

Any charges made through this site will appear as Global Simulators Limited. All trademarks are the property of their respective owners.